Fachbereich Mathematik Prof. Dr. J. Lang Fachbereich Mathematik<br>Prof. Dr. J. Lang<br>Pia Bales

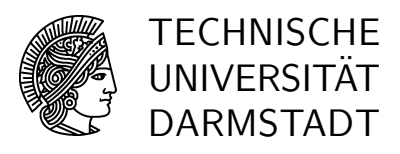

21. April 2006

# Wie löse ich das? – Übung 1

## Gruppenübung

# G 1 Wiederholung Matlab

a) Erzeugen Sie einen Spaltenvektor x, einen Zeilenvektor y und eine Matrix A:

$$
x := \begin{pmatrix} 3 \\ 7 \\ 1.5 \end{pmatrix}, \quad y := (2 \ 0 \ 1.8), \quad A := \begin{pmatrix} 1 & 2 & 4 \\ 3 & 0.8 & 2 \\ 0 & 9 & 3 \end{pmatrix},
$$

- b) Was ist  $any(x)$ ,  $any(y)$ ,  $all(x)$ ,  $all(y)$ ? Was bedeuten  $any()$  und  $all()$ ? Rufen Sie dazu help any und help all auf. Finden Sie heraus, was die Funktion find() tut.
- c) Was ist x\*y, y\*x und was kommt bei x'.\*y heraus und warum? Was ist der Unterschied zwischen \* und .\*? Berechnen Sie dazu A\*A und A.\*A.
- d) Was bedeutet  $A(:,2)$  und  $A(3,:)$ ? Was passiert, wenn Sie den Befehl  $A(:,2)=x$ ausführen?
- e) Komplexe Zahlen: Kompiexe zamen:<br>Berechnen Sie den Realteil von √−5 + 12*i*. Wie ist der Imaginärteil? Hinweis: Die imaginäre Zahl i wird in Matlab mit i oder j bezeichnet, solange man sie nicht mit anderen Zahlen belegt. Daher sollte bei gleichzeitiger Verwendung von for-Schleifen und komplexen Zahlen nicht i oder j als Laufvariable verwendet werden. Das könnte zu unschönen Ergebnissen führen. :-) Mit clear(i) kann man den Originalzustand wiederherstellen.
- f) Erzeugen Sie einen Vektor  $a := (1 \ 4.5 \ -3i \ 1+2i)$ . Schreiben Sie eine for-Schleife, die auf die Konsole schreibt (Befehl fprintf), ob die jeweilige Zahl komplex oder reell ist.
- g) Zeichnen Sie die Funktion

$$
f(x) = x^{-1}\cos(x^{-1}\log x)
$$

für  $x \in [0.01, 1]$  mit dem Befehl fplot(f, [a b], tol). Übergeben Sie die Funktion f als inline-Objekt.

### G 2 Zusammengesetzte Trapezregel

Schreiben Sie eine Funktion  $trapez(f, a, b, n)$ , die eine beliebige Funktion f in den Intervallgrenzen a und b mit n Teilintervallen integriert.

Übergeben Sie  $f$  als inline-Objekt. Speichern Sie die Funktion unter trapez.m ab.

Testen Sie Ihr Programm mit

- a)  $f(x) = \sin(x)$ ,  $a = 0$ ,  $b = \pi$ ,  $n = 5, 10, 100, 1000$ ,
- b)  $g(t) = -3t^2 + 18t 24$ ,  $a = 2$ ,  $b = 4$ ,  $n = 5, 10, 100, 1000$ .

#### G 3 Nullstellen von Lamberts W Funktion

Berechnen Sie die ersten 100 Nullstellen und Extremstellen der Funktion

$$
f(x) = x^{-1}\cos\left(x^{-1}\log x\right)
$$

mittels Bisektions- oder Newton-Verfahren und der Transformation aus der Vorlesung.